The old Energy Meter manuals have been removed. You can find the new manuals here: <https://www.victronenergy.com/accessories/energy-meter>

From: <https://www.victronenergy.com/live/> - **Victron Energy**

Permanent link: **<https://www.victronenergy.com/live/energy-meters:et112>**

Last update: **2022-07-15 10:58**

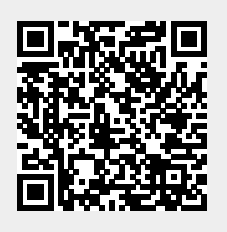